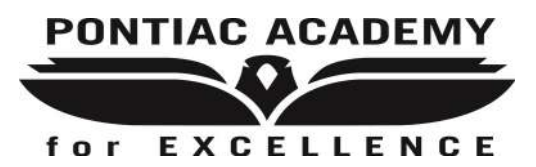

## Pontiac Academy for Excellence Curriculum Update **Nota para Padres de Distrito 2019**

Estimados Padre(s) o Tutor(s)

Después de las vacaciones de primavera, los estudiantes en grados 3-11 tendrá evaluación de estado de Michigan Departamento de Educación. Evaluaciones estandarizadas estatales son necesarias bajo leyes federales y estatales para asegurar que todos los niños están aprendiendo y recibiendo una educación de alta calidad.

El **M-STEP (Michigan Student Test of Educational Progress)** es el examen en línea del siglo XXI diseñado para medir qué tan bien los estudiantes están dominando normas estatales. M-STEP y MiAccess se dan a los estudiantes en los grados 3-7 en inglés y matemáticas. Los estudiantes de los grados 5 °, 8 ° y 11 º toman ciencia y estudios sociales. Para obtener más información acerca de M-STEP visite www.mi.gov/mstep.

El **MME (examen de mérito de Michigan)** está conformado por un conjunto de pruebas para los estudiantes. Sólo los estudiantes de grado 11.

- Evaluacion de **M-STEP** en ciencia y estudios sociales.
- **SAT con Essay** ensenara el conocimiento de estándares del estado en artes del idioma ingles y matemáticas.
- Mediciones de habilidades de trabajo de **ACT WorkKeys**.

El **PSAT (PreSAT)** mide los conocimientos del estudiante de las normas de estado en artes del idioma inglés y matemáticas. PSAT se da a los estudiantes en los grados 8, 9 y 10.

**MI Acceso** se da cada primavera a los estudiantes cuyo equipo de programa de Educación Individualizado (IEP) ha determinado que las evaluaciones generales, incluso con alojamiento, no son apropiadas para el estudiante.

Si usted tiene alguna pregunta acerca de la evaluación del estado de Michigan Departamento de educación, por favor no dude en contactarme vía correo electrónico a williamsp@pontiacacademy.org. Para preguntas sobre **MiAccess,**  póngase en contacto con la Sra. Chapman, Director de educación especial en chapmans@pontiacacademy.org.

Sinceramente,

Pamela Williams Director of Curriculum and Assessment

### **M-STEP**

9 de abril—2 de mayo, 2019 5th—Matemáticas, ELA, ciencia y estudios sociales 8th—ciencia / estudios sociales 11th—ciencia / estudios sociales

29 de abril—24 de mayo del 2019 3rd, 4th, 6th, 7th—matemáticas y ELA

**MiAccess** 9 de abril—2 de mayo del 2019

**PSAT, SAT / ACT WorkKeys Lunes, 8 de abril del 2019**

Administración de pre-exámenes

**Martes, 9 de abril del 2019** SAT– grado 11 PSAT—grado 8 y 10 NO ESCUELA para grados 9 y 12

**Miercoles, 10 de abril del 2019**

ACT WorkKeys—grado 11 PSAT—grado 9 NO ESCUELA para grados 10 y 12

> **Jueves/Viernes** Día normal de clases

#### **NEWSLETTER TITLE**

## INSIDE STORY HEADLINE

This story can fit 150-200 words.

One benefit of using your newsletter as a promotional tool is that you can reuse content from other marketing materials, such as press releases, market studies, and reports.

While your main goal of distributing a newsletter might be to sell your product or service, the key to a successful newsletter is making it useful to your readers.

A great way to add useful content to your newsletter is to develop and write your own articles, or include a calendar of upcoming events or a special offer that promotes a new product.

You can also research articles or find "filler" articles by accessing the World Wide Web. You can write about a variety of topics but try to keep your articles short.

Much of the content you put in your newsletter can also be

used for your Web site. Microsoft Publisher offers a simple way to convert your newsletter to a Web publication. So, when you're finished writing your newsletter, convert it to a Web site and post it.

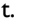

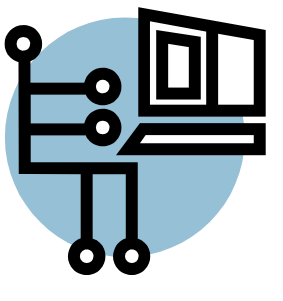

*Caption describing picture or graphic.* 

*"To catch the reader's attention, place an interesting sentence or quote from the story here."*

## INSIDE STORY HEADLINE

This story can fit 100-150 words.

The subject matter that appears in newsletters is virtually endless. You can include stories that focus on current technologies or innovations in your field.

You may also want to note business or economic trends, or make predictions for your customers or clients.

If the newsletter is distributed

internally, you might comment upon new procedures or improvements to the business. Sales figures or earnings will show how your business is growing.

Some newsletters include a column that is updated every issue, for instance, an advice column, a book review, a letter from the president, or an editorial. You can also profile new employees or top customers or vendors.

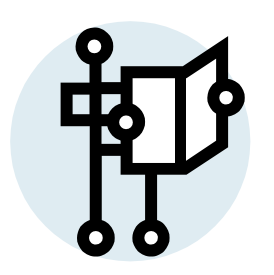

*Caption describing picture or graphic.* 

## INSIDE STORY HEADLINE

This story can fit 75-125 words.

Selecting pictures or graphics is an important part of adding content to your newsletter.

Think about your article and ask yourself if the picture supports or enhances the message you're trying to convey. Avoid selecting images that appear to be out of context.

Microsoft Publisher includes

thousands of clip art images from which you can choose and import into your newsletter. There are also several tools you can use to draw shapes and symbols.

Once you have chosen an image, place it close to the article. Be sure to place the caption of the image near the image.

#### **VOLUME 1, ISSUE 1**

## INSIDE STORY HEADLINE

This story can fit 150-200 words.

One benefit of using your newsletter as a promotional tool is that you can reuse content from other marketing materials, such as press releases, market studies, and reports.

While your main goal of distributing a newsletter might be to sell your product or service, the key to a successful newsletter is making it useful to your readers.

A great way to add useful content to your newsletter is to develop and write your own articles, or include a calendar of upcoming events or a special offer that promotes a new product.

You can also research articles or find "filler" articles by accessing the World Wide Web. You can write about a variety of topics but try to keep your articles short.

Much of the content you put in your newsletter can also be

used for your Web site. Microsoft Publisher offers a simple way to convert your newsletter to a Web publication. So, when you're finished writing your newsletter, convert it to a Web site and post it.

INSIDE STORY HEADLINE

This story can fit 100-150 words.

The subject matter that appears in newsletters is virtually endless. You can include stories that focus on current technologies or innovations in your field.

You may also want to note business or economic trends, or make predictions for your customers or clients.

If the newsletter is distributed

internally, you might comment upon new procedures or improvements to the business. Sales figures or earnings will show how your business is growing.

Some newsletters include a column that is updated every issue, for instance, an advice column, a book review, a letter from the president, or an editorial. You can also profile new employees or top customers or vendors.

*"To catch the reader's attention, place an interesting sentence or quote from the story here."*

## INSIDE STORY HEADLINE

This story can fit 75-125 words.

Selecting pictures or graphics is an important part of adding content to your newsletter.

Think about your article and ask yourself if the picture supports or enhances the message you're trying to convey. Avoid selecting images that appear to be out of context.

thousands of clip art images from which you can choose and import into your newsletter. There are also several tools you can use to draw shapes and symbols.

Once you have chosen an image, place it close to the article. Be sure to place the caption of the image near the image.

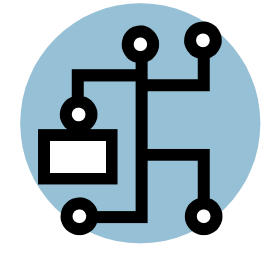

*Caption describing picture or graphic.* 

Microsoft Publisher includes

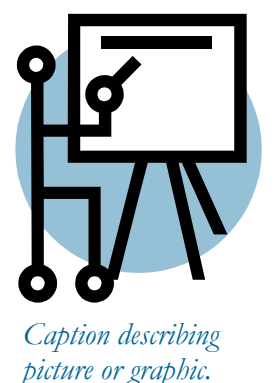

# **Organization**

#### **P A E**

Primary Business Address Address Line 2 Address Line 3 Address Line 4

Phone: 555-555-5555 Fax: 555-555-5555 E-mail: someone@example.com

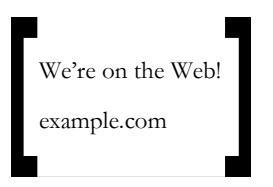

This would be a good place to insert a short paragraph about your organization. It might include the purpose of the organization, its mission, founding date, and a brief history. You could also include a brief list of the types of products, services, or programs your organization offers, the geographic area covered (for example, western U.S. or European markets), and a profile of the types of customers or members served. It would also be useful to include a contact name for readers who want more information about the organization.

#### Business Tagline or Motto

## BACK PAGE STORY HEADLINE

This story can fit 175-225 words.

#### all employees.

If your newsletter is folded and mailed, this story will appear on the back. So, it's a good idea to make it easy to read at a glance.

A question and answer session is a good way to quickly capture the attention of readers. You can either compile questions that you've received since the last edition or you can summarize some generic questions that are frequently asked about your organization.

A listing of names and titles of managers in your organization is a good way to give your newsletter a personal touch. If your organization is small, you may want to list the names of

#### If you have any prices of standard products or services, you can include a listing of those here. You may want to refer your readers to any other

forms of communication that you've created for your organization.

You can also use this space to remind readers to mark their calendars for a regular event, such as a breakfast meeting for vendors every third Tuesday of the month, or a biannual charity auction.

If space is available, this is a good place to insert a clip art image or some other graphic.

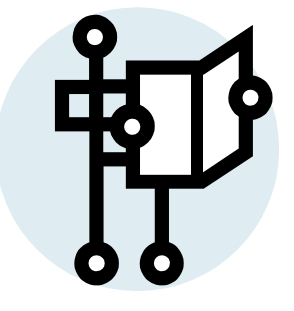

*Caption describing picture or graphic.*